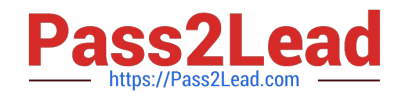

# **1Z0-1045-20Q&As**

Oracle Warehouse Management Cloud 2020 Implementation Essentials

# **Pass Oracle 1Z0-1045-20 Exam with 100% Guarantee**

Free Download Real Questions & Answers **PDF** and **VCE** file from:

**https://www.pass2lead.com/1z0-1045-20.html**

100% Passing Guarantee 100% Money Back Assurance

Following Questions and Answers are all new published by Oracle Official Exam Center

**C** Instant Download After Purchase **83 100% Money Back Guarantee** 365 Days Free Update

800,000+ Satisfied Customers  $603$ 

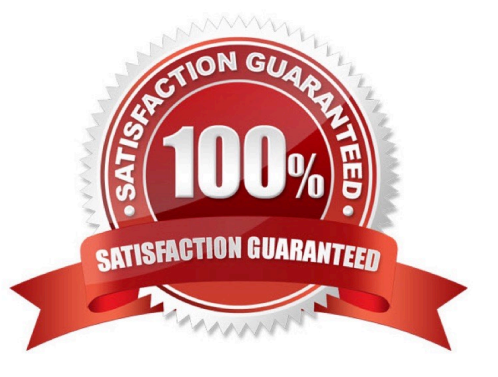

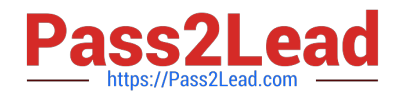

# **QUESTION 1**

You want to wave three orders. Two orders had the same route number in the order header, and the other order didn\\'t have a route number. You want to make sure the orders are assigned to the same load. What should you do or check?

A. Change company parameter WAVE\_ASSIGN\_LOAD to One load per wave

B. Change the Task selection criteria to be configured to assign by load.

C. Add another route number to the third order. As long as they are waved together, they will be assigned to the same load.

D. If they all have the same "Ship to Name" and "Ship to Address 1", they will be assigned to the same load.

Correct Answer: A

#### **QUESTION 2**

Your customer wants to receive an IB shipment and capture pallet weight at the time of receiving. Which parameter must be set in the Receiving RF screen to meet this requirement?

- A. Set Capture-catch-weight as "Prompt for catch wt".
- B. Set Mode as Blind-ASN Receiving.
- C. Set rch-sku-not-on-shmnt to "Promt for catch wt".
- D. Set Single-Sku-management as Assume Single SKU.
- E. Set Blind-License Plate Number-receive-mode as by SKU scan.

Correct Answer: B

Reference: https://docs.oracle.com/cloud/owm70/owmcs\_gs-cloud/OWMRN/OWMRN.pdf

#### **QUESTION 3**

You have a high demand item in the warehouse that you order from different vendors (e.g. copy paper).

Each one of your vendors has its own item number and barcode for the item, and you have your own

internal number for the item. You want to process fulfill orders using your internal number.

What should you do in order to accomplish this?

- A. Create Alternate Item Codes in the Item Barcode UI to include all of the vendor\\'s item barcodes.
- B. Create a pre-pack item with the original item barcode as the parent and the vendor barcodes as child items.
- C. Create a different item in the WMS Cloud master data for each vendor.

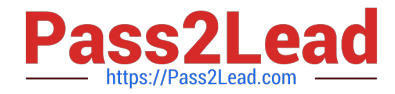

D. Capture the vendor\\'s barcode upon receiving in an inventory attribute, and then scan the inventory attribute during each transaction that requires an item scan.

E. Manage your workflow to only receive items form one vendor.

Correct Answer: A

# **QUESTION 4**

Which two packing transactions do not require you to open up an IB LPN (Everything will go in the box)? (Choose two.)

- A. Pick Cart Transaction
- B. Distribution Transaction
- C. PackNC Transaction
- D. PackLPN Transaction

Correct Answer: AD

#### **QUESTION 5**

The above diagram shows a typical Third Party Logistics (3PL) structure. Identify the Facility, Company, and User levels, as applicable, in sequential order (that is, the proper label for box 1 is listed 1st in sequence).

3PL Facility Support - Sample Hierarchy

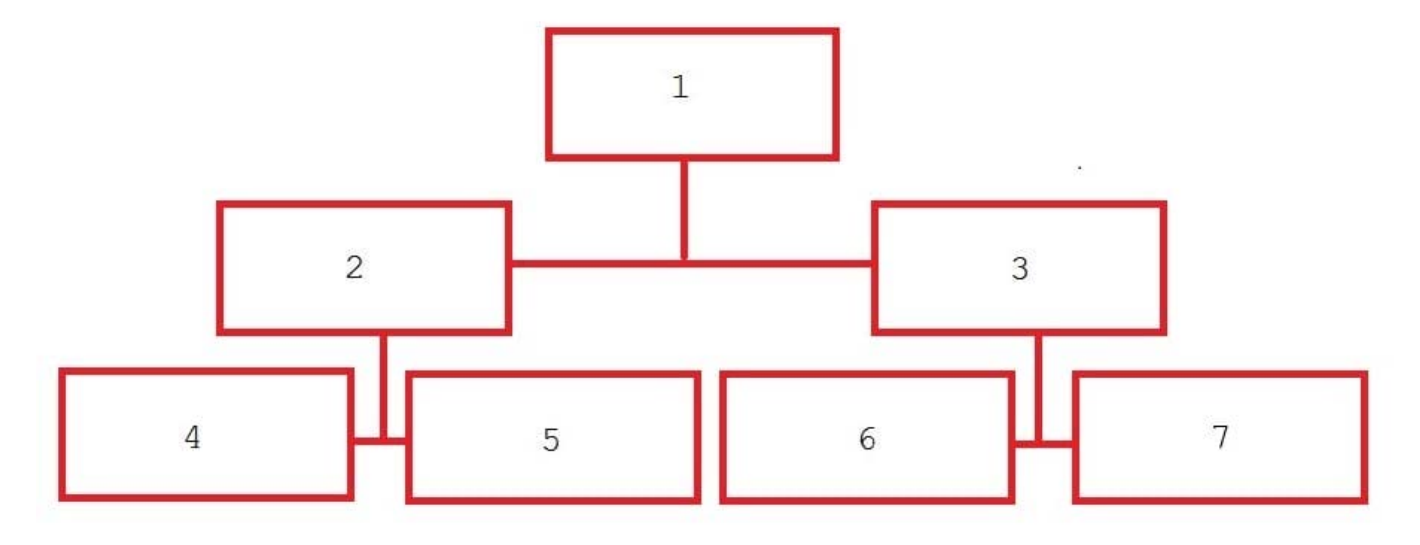

A. 1=Facility 1, 2=Company 1, 3=Company 2, 4=Super User 1, 5=Facility 2, 6=Facility 3, 7=Facility 4

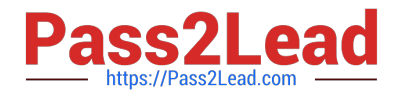

- B. 1=Parent 3PL, 2=Facility 1,3=Facility 2, 4=Company 1, 5=Company 2, 6=Company 3, 7=Company 1
- C. 1=Company 1, 2=Parent 3PL, 3=Company 2, 4=Facility 1, 5=Facility 2, 6=Facility 3, 7=Facility 4
- D. 1=Super User, 2=Parent 3PL, 3=Company 1, 4=Facility 1, 5-Facility 2, 6=Facility 3, 7=Facility 4

Correct Answer: C

#### **QUESTION 6**

- In WMS Cloud, which two statements are true about WMS BI Cloud? (Choose two.)
- A. WMS BI Cloud is available for use out of the box
- B. WMS BI Cloud allows users to create reports by creating SQL queries
- C. Tables in WMS BI Cloud are referred to as categories
- D. By default, the WMS BI Cloud functionality is disabled

Correct Answer: CD

#### **QUESTION 7**

Your company has two facilities, one in California, and the other in New Jersey. The California facility needs to exclusively check the quality of each item on receiving whereas the New Jersey one need to exclusively perform Value-Added Service (VAS) on each unit during receiving and shipping. Identify the Location Types that are required to be defined in the Oracle WMS Cloud to receive the items at the California Facility.

- A. Reserve and VAS
- B. Active and VAS
- C. Reserve and QC
- D. Active and Reserve

Correct Answer: D

# **QUESTION 8**

Select four true statements about System Directed QC. (Choose four.)

- A. Once system directed QC is turned on, all receipts go through QC.
- B. Items are flagged based on the vendor that sent PO and ASN.
- C. For QC to happen, the vendor has to be configured in the system.
- D. How many SKUs are flagged for QC depends on what is specified in the vendor QC Screen.

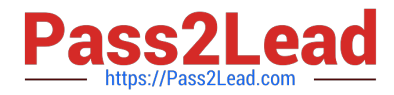

E. The QC process required the use of Purchase Order.

Correct Answer: ACDE

#### **QUESTION 9**

What is the primary purpose of the Wave Template Search Screen?

- A. to identify all outbound loads that have not completed picking yet
- B. to determine how many picking tasks will be waved for picking
- C. to determine which available orders will be waved for picking
- D. to determine the locked locations for inventory allocation
- E. to determine from which part of the warehouse the inventory will be allocated

Correct Answer: B

Reference: https://docs.oracle.com/cd/E18727\_01/doc.121/e13433/T211976T536591.htm

#### **QUESTION 10**

You have hired a new employee to do picking in the warehouse. The employee complains that he/she cannot work because the RF Picking transactions is not displayed as one of the RF options. Which two scenarios will cause the transaction to be missing as an RF option in the user\\'s menu? (Choose two.)

- A. The RF Picking transaction is not associated with her/his group\\'s assigned RF Menu.
- B. The employee\\'s Group has a blank RF Menu.
- C. The employee is assigned to the "Supervisor" group.
- D. The employee\\'s email is not set up in his/her user profile.
- E. The employee has forgotten his/her password.

Correct Answer: AB

## **QUESTION 11**

While working on the configuration of your client, you uncover that the ASNs will always have the correct serial number information interfaced upfront and your client trusts the ASN information. Your client also needs the serial number information to get into WMS Cloud when the items are received from POs. Which three actions do you need to take, assuming that item A is serial-tracked? (Choose three.)

A. Set item A\\'s require serial number parameter to "Required, validate and allow user override".

B. Create the IB Container barcode type.

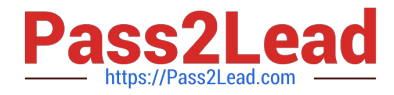

- C. Create the Serial Number barcode type.
- D. Set the company parameter SERIAL\_NUMBER\_TRACKING\_LEVEL TO 2.

E. Set item A\\'s require serial number parameter to "Required, don\\'t Validate".

Correct Answer: ABD

#### **QUESTION 12**

What happens behind the flag Only deallocate on Short in the order type screen?

A. The Order Type has no impact on the Picking Process.

B. When the parameter is set to YES, during short pick, the system will put the order hold status until more inventory is available.

C. When the parameter is set to Yes, then only the shorted quantity will get deallocated form the order.

D. When the parameter is set to No, the shorted quantity on the order remains in the "allocated" status.

E. When the parameter is set to Yes, the short pick will cancel the shorted order line automatically and inventory adjustment will be generated for the item.

Correct Answer: E

Reference: https://learn.oracle.com/ords/launchpad/learn?page=picking-modesandcontext=0:44208:44214

# **QUESTION 13**

You are the Inventory Control Supervisor at your employer\\'s East Coast facility. Your employer is a 3PL,

and your customer is a large company that is also serviced out of the other 3PL facilities. As you start the

shift, your Inventory Control team members inform you of a significant change in the RF Cycle Counting

process.

Lost IBLPNs are now updates with a "00" lock code rather than the expected "LL" code.

Which scenario is causing this issue?

A. You dismiss the concern because a change in the lock code has no impact on either the WMS Cloud or host inventories.

B. Your counterpart at the 3PL\\'s other facility changed one of the cycle counting company parameters and that impacted your workflow for that same company.

C. An inventory team member in the other facility marked a lost case with "00" lock code causing all subsequent lost cases to be defaulted to the same code across all LPNs for all company/facility combinations.

D. While counting LPNs at a location, one of your team members marked a lost case with the new lock code. The new lock code is stored in system memory and applied to all IBLPNs counted as "Lost".

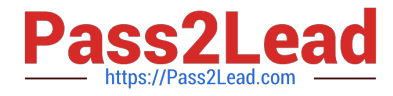

E. One of your inventory team members changed his/her RF parameter default lock code causing the same configuration change to propagate to all users in the facility.

Correct Answer: D

# **QUESTION 14**

Identify two correct statements about the type of receiving supported by Oracle WMS Cloud. (Choose two.)

- A. Oracle WMS Cloud does not allow assigning multiple ASNs to a load.
- B. Receive by ASN (RF-Text: Recv LPN Shipment) allows receiving multiple ASNs.
- C. If the trailer contains multiple ASNs, IB Loads can be used to consolidate then into a single record.
- D. Receive by load (RF-Text: Recv LPN Load) allows receiving multiple ASNs.

Correct Answer: BC

# **QUESTION 15**

A client can integrate with WMS Cloud by using the input interface. Which three options can be integrated? (Choose three.)

- A. Appointments
- B. Loads
- C. Orders
- D. Item

Correct Answer: BCD

[Latest 1Z0-1045-20 Dumps](https://www.pass2lead.com/1z0-1045-20.html) [1Z0-1045-20 Study Guide](https://www.pass2lead.com/1z0-1045-20.html) [1Z0-1045-20 Exam](https://www.pass2lead.com/1z0-1045-20.html)

**[Questions](https://www.pass2lead.com/1z0-1045-20.html)**